## **v1.14\_Jerry**

The service is a JAVA-based API. It allows managing OTT individual configurations for ESR-10 — creating, editing, initialization binding.

The service can be started on a separate server. JAVA 8 is required. By default, the service uses port 50051.

The configuration file is located in /etc/eltex-jerry/application.conf. MongoDB connection, the address and the port on which the service works are configured there. Logs are located in /var/log/eltex-jerry/main.log file.

On EMS side, select "Administration" "EMS server configuration" "System modules" "Wireless common":

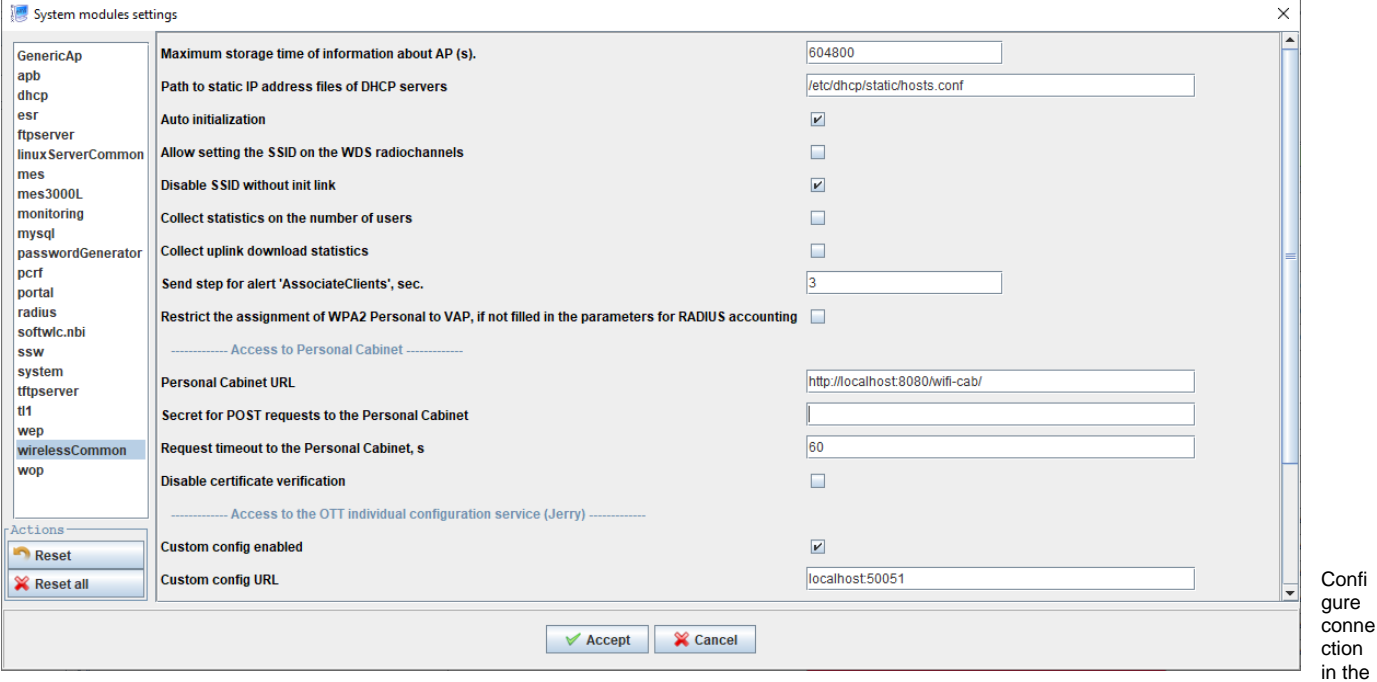

sectio

n "Access to the OTT individual configuration service (Jerry)".

Service installation: apt-get install eltex-jerry It is recommended to install Jerry on the same server as EMS.